# *SoM-112ES*

# User Manual

*August 2021*

*Revision 1.20 Copyright © 2018 EMAC, Inc.*

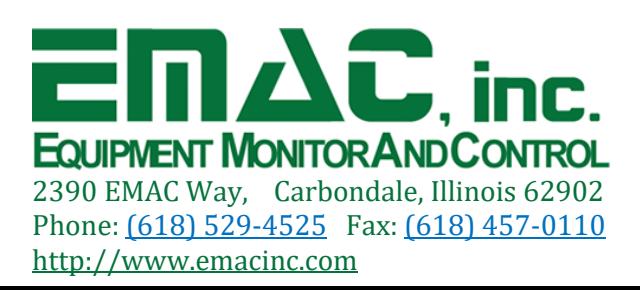

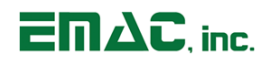

# **Table of Contents**

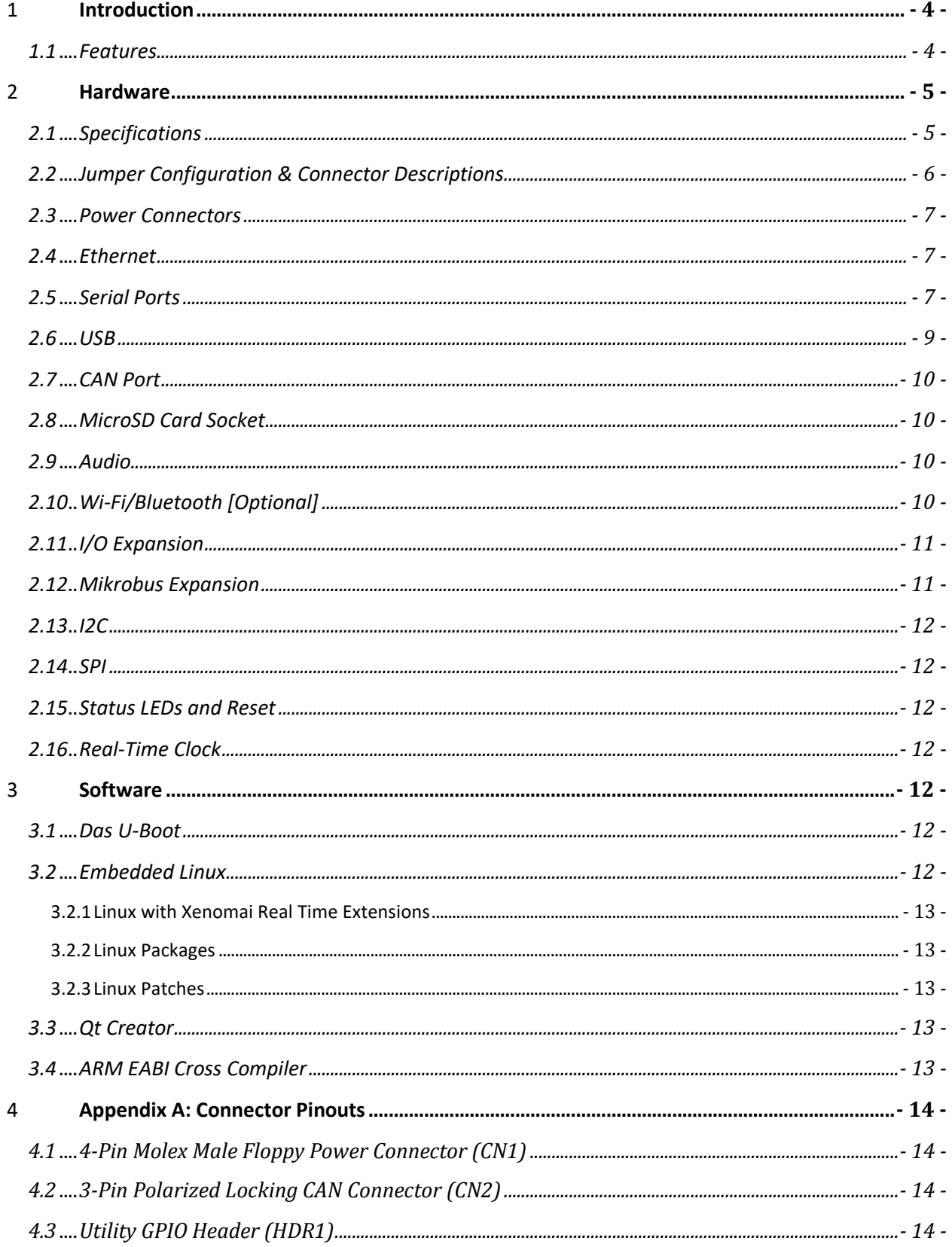

# **SoM-112ES User Manual**

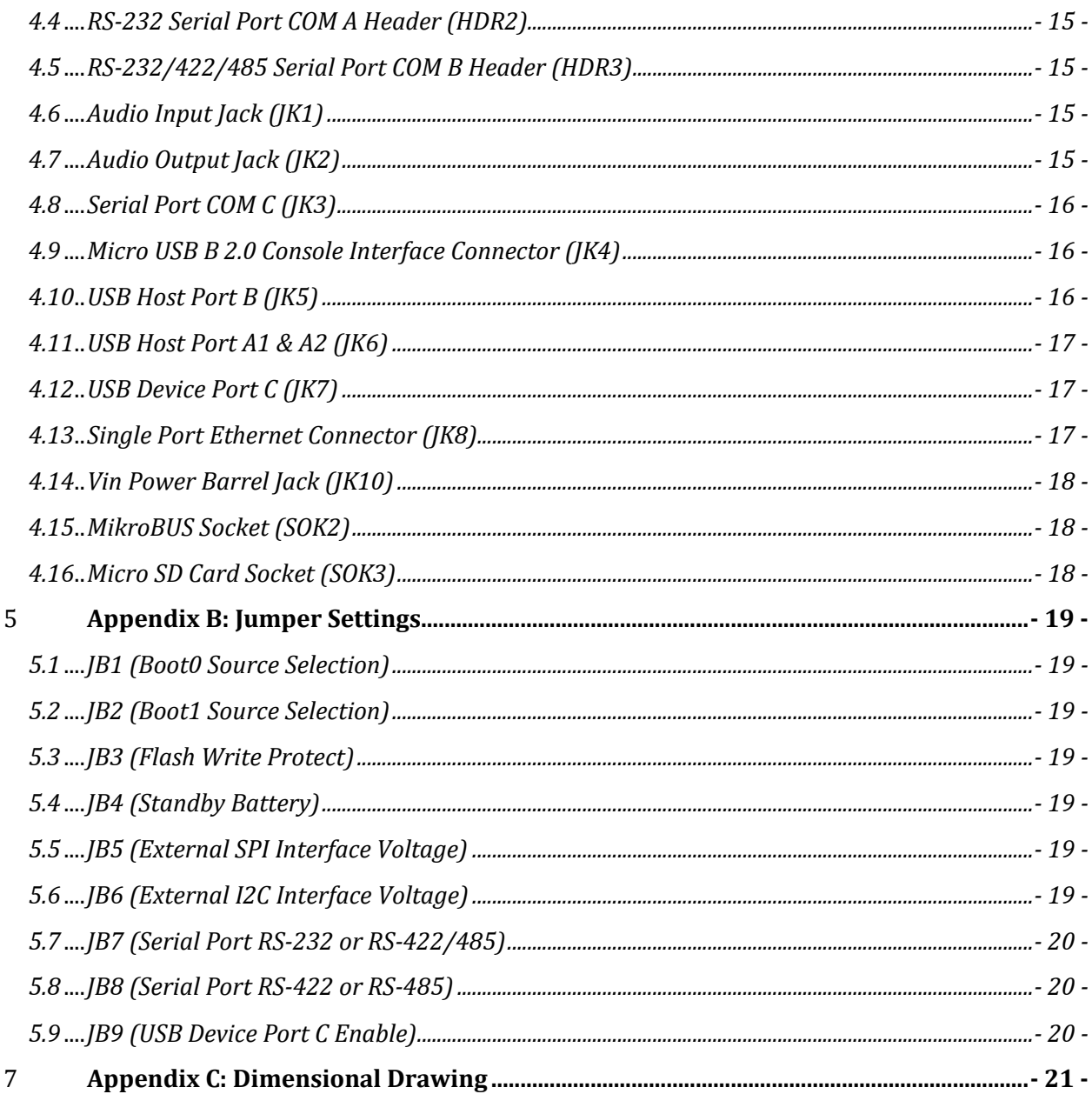

 $EMAC$ , inc.

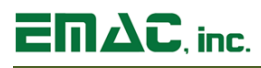

# **Disclaimer**

EMAC Inc. does not assume any liability arising out of the application or use of any of its products or designs. Products designed or distributed by EMAC Inc. are not intended for, or authorized to be used in, applications such as life support systems or for any other use in which the failure of the product could potentially result in personal injury, death or property damage.

If EMAC Inc. products are used in any of the aforementioned unintended or unauthorized applications, Purchaser shall indemnify and hold EMAC Inc. and its employees and officers harmless against all claims, costs, damages, expenses, and attorney fees that may directly or indirectly arise out of any claim of personal injury, death or property damage associated with such unintended or unauthorized use, even if it is alleged that EMAC Inc. was negligent in the design or manufacture of the product.

EMAC Inc. reserves the right to make changes to any products with the intent to improve overall quality, without further notification.

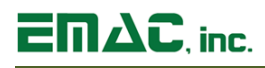

# <span id="page-4-0"></span>**1 Introduction**

This document provides information regarding EMAC's SoM-112ES System-on-Module Carrier Board. The SoM-112ES is a compact, low-power SoM Carrier/Socket board with WiFi and Bluetooth connectivity onboard, and MikroBus expansion. This versatile SoM Carrier/Socket board is ideal for evaluation and early development work. This Carrier is designed to work with all EMAC 144-pin SODIMM type SoMs. Note: The SoM-112ES is specifically designed for SoMs with APM sleep capability and utilizes GPIO controllable IO to further reduce sleep current draws. There is [a test point \(TP1\)](#page-20-3) on the carrier that allows measuring the current drawn by the SoM in various sleep modes.

The SoM-112ES provides access to many of the SoM's I/O through on-board connectors as well as a number of additional I/O expansion blocks such as Wireless Networking, 10/100 BaseT Ethernet, MikroBUS modules, and HCSD/MMC flash disk.

When paired with the SOM-IMX6U, the SOM-112ES makes a relatively Low Power IoT connectivity solution, using a MikroBUS ZigBee Wireless module, the SOM-112ES can collect and route IoT sensors to the Cloud.

#### <span id="page-4-1"></span>**1.1 Features**

- **114 Pin SODIMM SoM Connector**
- **2x serial RS232 ports, 1x USB to Serial Console, & 1x RS232/422/485 Port**
- **3x USB Host ports & 1x USB Device Port**
- **1x 10/100 BaseT Ethernet with onboard Magnetics and RJ45**
- **Wifi/BT & CAN 2.0B Port**
- **General SOM I/O: GPIOs, SPI, A/D, D/A, PWM, I²C, I²S**
- **MikroBus Expansion**
- **Barrel power jack**
- **Standard Molex male floppy power connector for alternate power input**
- **DB9 male for COM C**
- **3x 10 pin header for serial ports**
- **1x micro USB connector for serial console**
- **1x dual USB Type A connector**
- **1x single USB Type A connector**
- **1x mini USB Device Type B connector**
- **1x RJ45 Ethernet connector**
- **1x Micro SD Card Socket**
- **1x 3-pin polarized locking connector for CAN**
- **1x dual row 50-pin .1" GPIO/Misc. Header connector**
- **1x I²S audio with Line in & out jacks**
- **Reset Button**
- **SoM current measurement test point (for measurement with a voltmeter).**

# $E \cap \Delta C$ , inc.

# <span id="page-5-0"></span>**2 Hardware**

### <span id="page-5-1"></span>**2.1 Specifications**

- **Flash Disk:** Micro SD Card Socket
- **System Reset:** External Reset Button
- **RTC:** Real-Time Clock with battery-backed provision
- **Multi I/O: (any mix of)**
	- o Up to 8x General Purpose Digital Inputs
	- o Up to 8x General Purpose Digital Outputs
	- o Up to 8x 12-bit Digital-to-Analog Converter (DAC)
	- o Up to 8-channel, 12-bit Analog-to-Digital Converter (ADC)
- **Power:** Barrel Jack or Standard 4-Pin Molex Male Connectors with 3.3 linear regulator

#### **Serial Interfaces:**

- **UARTS:** 4x Serial Ports (2xRS232, 1xRS232/422/485, 1x USB Device to Serial Console)
- **Audio:** 1x I²S audio with Line in & out jacks
- **USB:** 3x USB Host ports & 1x USB Device Port

#### **Ethernet Interface:**

- **Type:** 10/100 BaseT Ethernet with onboard Magnetics and RJ45
- **Interface: On-Board RJ-45 Connector**

#### **Bus Interface:**

- **SoM Bus: 144-Pin SODIMM SOM Module**
- **Bus Expansion.:** MikroBUS Expansion Socket (MikroBUS module Optional)

#### **Mechanical and Environmental**

- **Dimensions:** 3" W × 4 .813" L × 0.75" H (76mm × 120mm × 19mm)
- **Power Supply Voltage:** +5 V power input
	- o **Power Requirements (typical):** 5 Volts @ ~500mA (2.5 watts)
- **Operating Temperature:** 0 to 70° C (32 ~158° F) [-40 to +85° C optional]
- **Operating Humidity:** 0% ~ 90% relative humidity, non-condensing

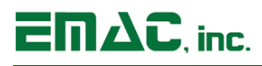

#### <span id="page-6-0"></span>**2.2 Jumper Configuration & Connector Descriptions**

The SoM-112ES is factory configured. In the event that jumpers need to be verified or modified this section provides the information required, including instructions on setting jumpers and connecting peripherals, switches and indicators. Be sure to read all the safety precautions before you begin any configuration procedure. See Appendix A for connector pinouts and Appendix B for Jumper Settings.

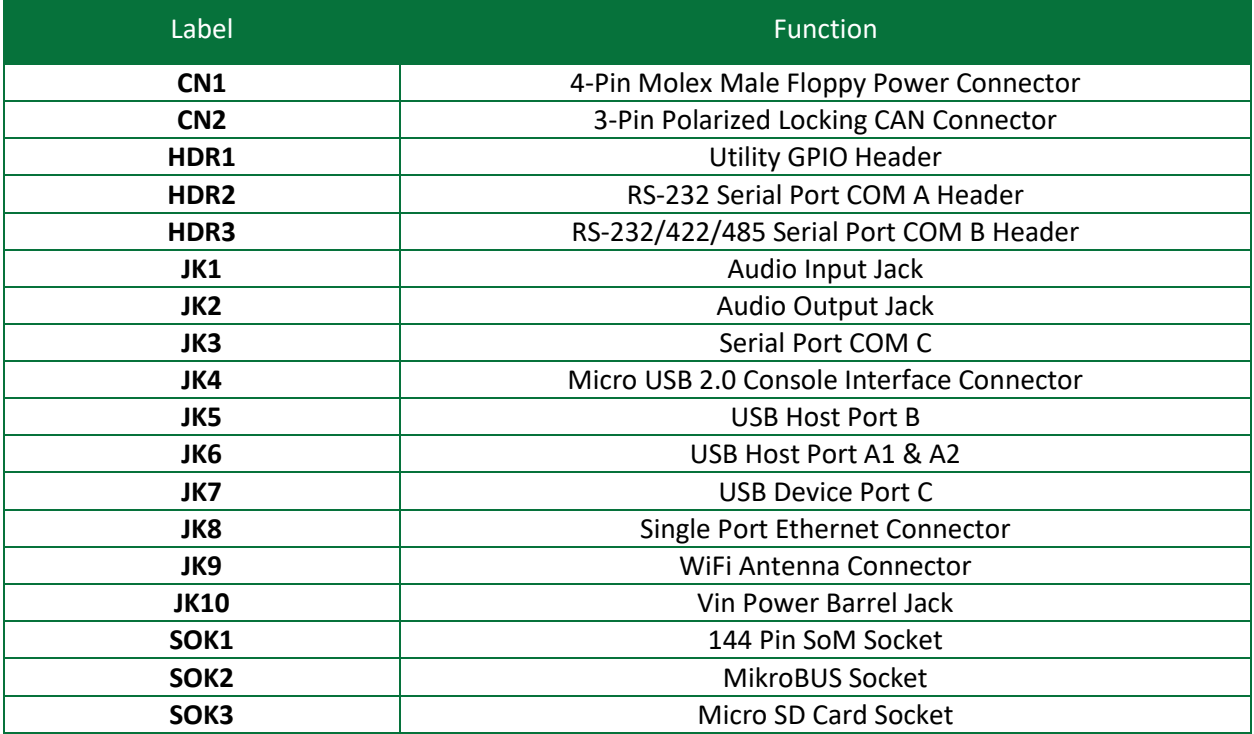

#### **Table 1: Connectors**

#### **Table 2: Jumpers**

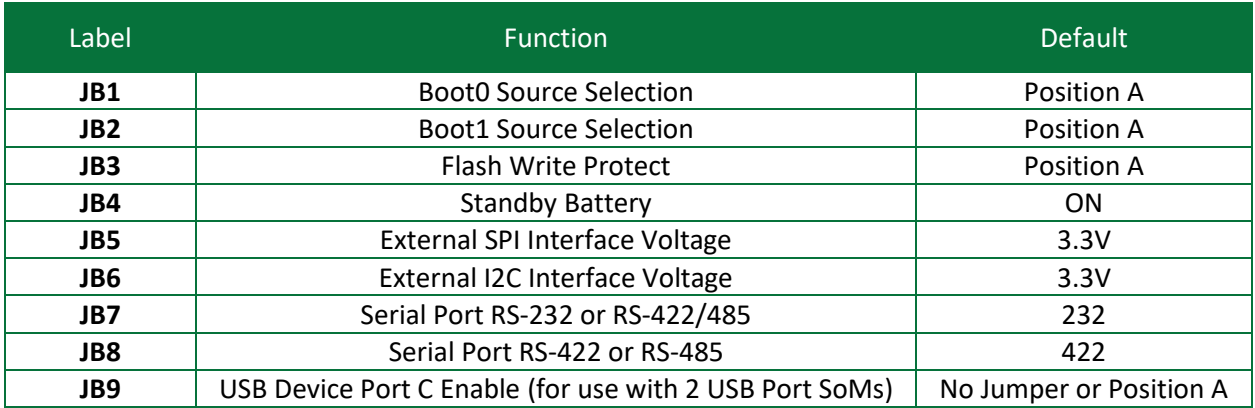

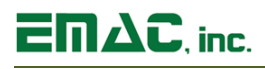

#### <span id="page-7-0"></span>**2.3 Power Connectors**

The SoM-112ES provides two power connectors. JK10 is a standard 5.5mm barrel jack with an inner diameter of 2.1mm with a center V+ connection and has an operating temperature of -25 ~ 85°C. This jack allows for an easy connection to a wall mount power supply (part# PJ-102A). The mating connector for PJ-102A is PP3-002AH. An alternative power connector is located at CN1 and is an On-Shore Technology locking power connector(part# 254B5V1040). This power input provides a more rugged/industrial locking connection with an operating temperature of -25  $\sim$  85°C. The mating connector for 254B5V1040 is 171822-4.

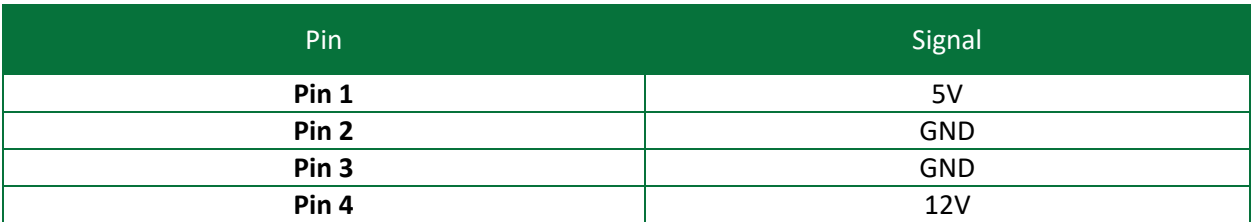

#### **Table 3: Pin-out for Power Connector (CN1)**

#### <span id="page-7-1"></span>**2.4 Ethernet**

The SoM-112ES provides one 10/100 Base-T full duplex Ethernet and uses a standard single port RJ-45 LAN jack (JK8) with integrated magnetics. It can be connected straight to a hub, or another computer via Ethernet crossover cable. The Ethernet crossover cable can be replaced with a patch cable if the SoM processor module supports the Auto MDI-X capability. The Ethernet MAC & PHY are integrated into the SoM processor module. Activity and Link LEDs are integrated into the RJ45 connector.

## <span id="page-7-2"></span>**2.5 Serial Ports**

The SoM-112ES is equipped with four serial ports, two that terminate to 10-pin header connectors (COM A & B), one of which terminates to a male DB9 connector (COM C), and one USB to Serial console port that terminates to a micro USB 2.0 B connector (COM E). COM D is dedicated to the Bluetooth Radio. Baud Rates, stop bits, etc. are all programmable for each port via software.

 Serial Port COM A is a RS232 port. This port offers RXD/TXD without handshaking lines terminating to a 10-pin header.

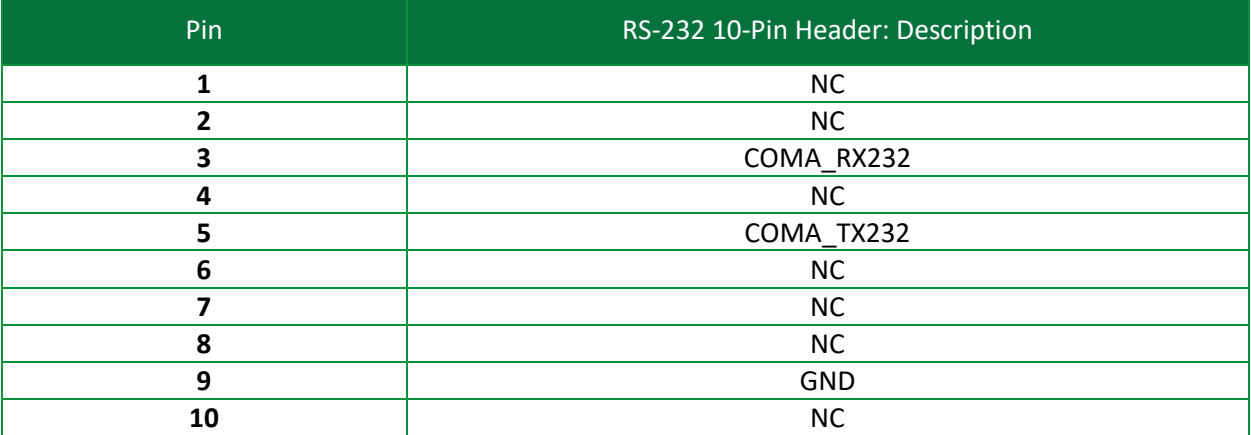

#### **Table 4: Serial Port COM A (HDR2)**

 Serial Port COM B terminates to a 10-Pin header and can be configured as RS232, RS422, or RS485 via two jumpers (JB7 & JB8). To select RS232 set jumper JB7 to 232 (this is the default). For RS4xx set jumper JB7 to 4xx and jumper JB8 to 422 or 485 whichever is desired.

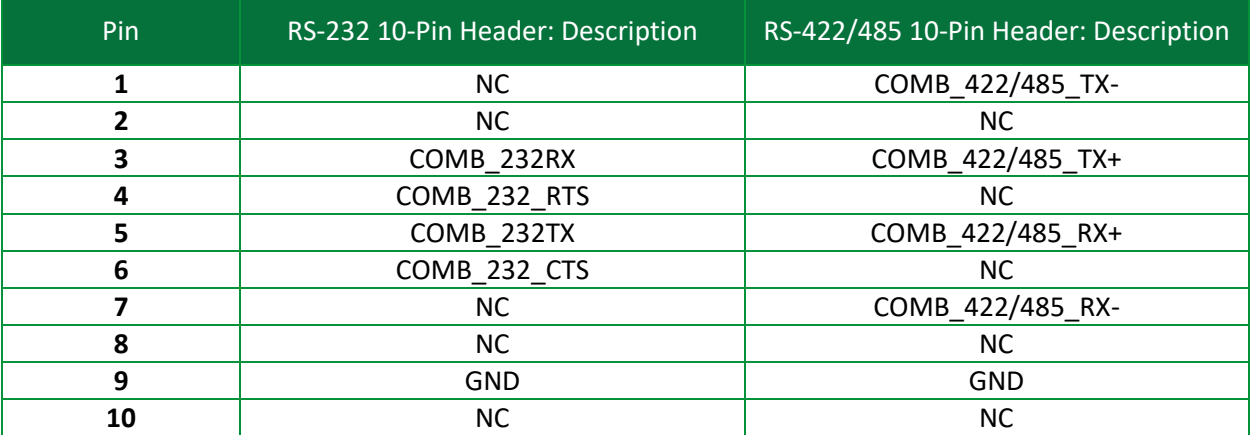

#### **Table 5: Serial Port COM B (HDR3)**

 Serial Port COM C terminates to a male DB9 connector and is a RS232 port with a full complement of handshaking lines allowing it to communicate with modems and other devices requiring hardware flow control (Note actual number of handshake lines is determined be the SoM)

#### **Table 6: Serial Port COM C (JK3)**

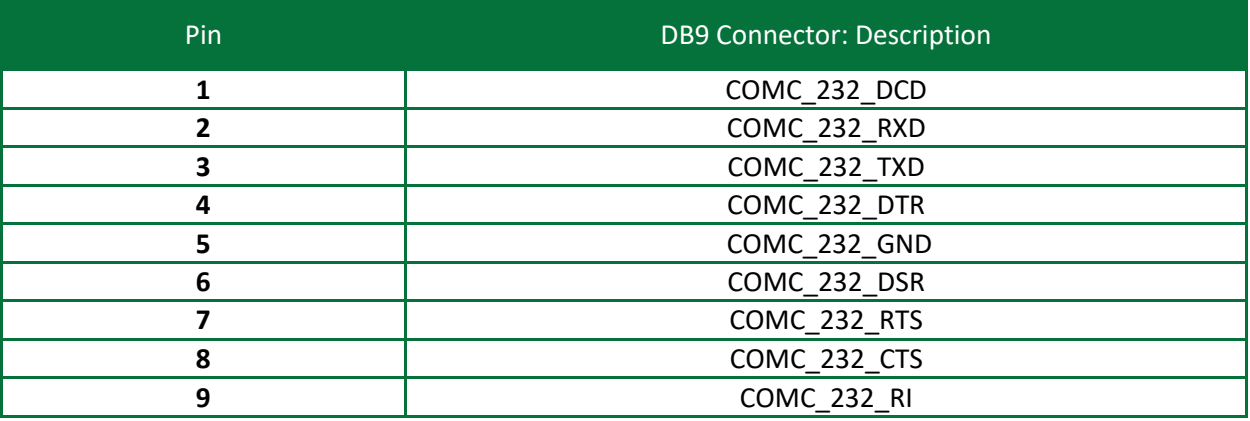

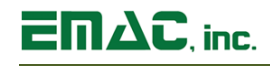

 COM E is a serial console to USB device port terminating to a 5-Pin USB micro B connector. This port offers USB to asynchronous serial date transfers and includes RTD/TXD lines. A Green activity light is provided for the console interface and located at LD2.

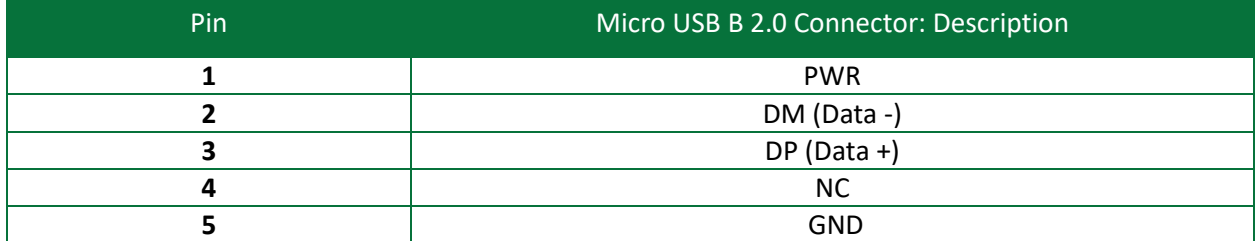

#### **Table 7: Serial Port COM E (JK4)**

#### <span id="page-9-0"></span>**2.6 USB**

The SoM-112ES provides dual USB 2.0 Type A host ports (USB PortA1 & A2), a single USB 2.0 Type A host port (USB Port B), and a single USB Type B device port (USB Port C). Ports A1 & A2 are provided via a USB Hub. USB HOST Port B and USB Device Port C are both provided directly from the SOM.

The SoM-112 USB circuitry contains a two port USB Hub allowing SoMs with three USB ports to provide four or SoMs with two USB ports to provide three. For the case where the SOM only has two USB ports, one of the two (USB-A) will go to the USB Hub and provide USB-A1 & USB-A2. USB-B goes to Jumper JB9 to allow routing of USB-B to either the USB Host Port (JK5: USB-B) or the Device Port (JK7: USB-C).

The default jumper setting for JB9 is Position A or NO jumper installed. This jumper only affects SOMs with two USB Ports such as the SOM-IMX6U. If a SOM with two USB Ports is used, this Jumper allows this port to be used as either USB Device Port C which is default (JB9 in the A Position or left open) or as USB Host Port B (JB9 in the B Position). To switch the USB routing on the SoM-IMX6U, GPIO3 IO2 pin needs to be toggled.

The USB host ports are fused with automatically resettable Polyfuses. If a USB device tries to draw more than 500 milliamps, the fuses will open. Once the drawing source is removed the fuses will automatically reset.

Note: When sizing a power supply, make sure to allow for USB Device consumption. A device can potentially draw 500mA, therefore these devices could use a total of up to 1.5 amp of power. USB ports must be supported by the SoM for the ports to operate.

A Micro USB Connector is provided as the system serial console (COM E). This makes it easier for modern day computers that are not equipped with a standard serial port to establish a console port connection.

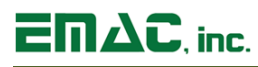

#### <span id="page-10-0"></span>**2.7 CAN Port**

The SoM-112ES provides a CAN 2.0 port utilizing the TI SN65HVD232 CAN Transceiver chip. Note, the CAN controller must be supported by the SOM in order to have CAN functionality. The CAN port is accessible via a 3-pin header (CN2).

#### **Table 7: Pin-out for CAN 2.0 (CN2)**

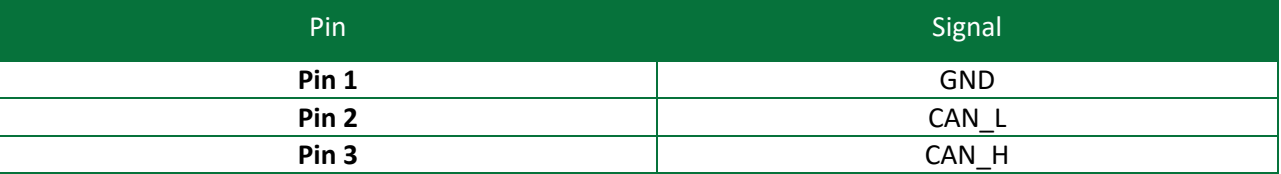

#### <span id="page-10-1"></span>**2.8 MicroSD Card Socket**

The SoM-112ES provides a high capacity MicroSD socket. This socket is hot-swappable and can accept a wide variety of Flash Cards. The MicroSD card is serviced through a USB bridge device as the native SoM SDIO port is dedicated to the Wireless module. A Red activity LED (LD3) will be lit when the Flash card is accessed and the card should not be removed at this time. A card that is written to by the SoM-112ES can be read by another computer using a MicroSD card reader. The MicroSD interface is compatible with Standard and High Capacity MicroSD cards.

#### <span id="page-10-2"></span>**2.9 Audio**

The SoM-112ES provides Audio Line Out and Line In capabilities through two standard audio jacks (JK1 & JK2). Audio Jack JK1 is a stereo line level input and Audio Jack JK2 is a stereo line or headphone level output. The processor interfaces to the Audio CODEC through its I²S interface. Volume and Balance are controlled through software using the I<sup>2</sup>C interface lines I2C\_CLK\_E & I2C\_DAT\_E, which are accessible via HDR1. The CODEC is the NXP Semiconductors SGTL5000XNLA3, which is a flexible, low-power, 24-bit high performance stereo codec with integrated headphone amplifier. It features a capless headphone design and an internal PLL that allows inputs up to 27MHz.

#### <span id="page-10-3"></span>**2.10 Wi-Fi/Bluetooth [Optional]**

The SoM-112ES provides one Wi-Fi/Bluetooth antenna jack (JK9) which utilizes the on-board Wi-Fi/Bluetooth Murata module (LBEE5KL1DX).

The antenna jack, (U.FL-R-SMT (10)) offers high frequency performance from DC to 6GHz, with a V.S.W.R of 1.3 to 1.5 max. EMAC provides an antenna kit: 2.4GHz Duck Antenna RP-SMA and U.FL.(IPEX) to RP-SMA male pigtail cable that plugs into the SoM's antenna jack. Alternatively, EMAC can provide a 2.4GHz IPEX MHF flat adhesive patch antenna.

#### **WLAN/Bluetooth Features:**

- **2.4GHz functionality**
- $\blacksquare$  802.11 b/g/n data rates
- Interface: UART (COM D) for BT and SDIO (direct from SoM) for WLAN
- IC/Firmware: Cypress/CYW4343W
- **Bluetooth 4.1 +EDR**

## <span id="page-11-0"></span>**2.11 I/O Expansion**

The SoM-112ES provides access to a number of I/O lines on connector HDR1. The 50-pin dual row header contains GPIO lines, SPI bus, I2C bus, A/D lines, D/A lines, PWM, I2S, interrupts, and power pins. Signal names listed in the tables below are the SoM names as defined in the SoM 144 pin specification.

The SoM-112 is equipped with a Multi I/O chip (AD5593RBRUZ), that provides up to 8 digital input, 8 digital outputs, 8 Digital Analog Converter outputs and 8 Analog to Digital Converter inputs in any combination. The Multi I/O can be accessed through 8 pins  $(5 - 12)$  as listed below in Table 8.

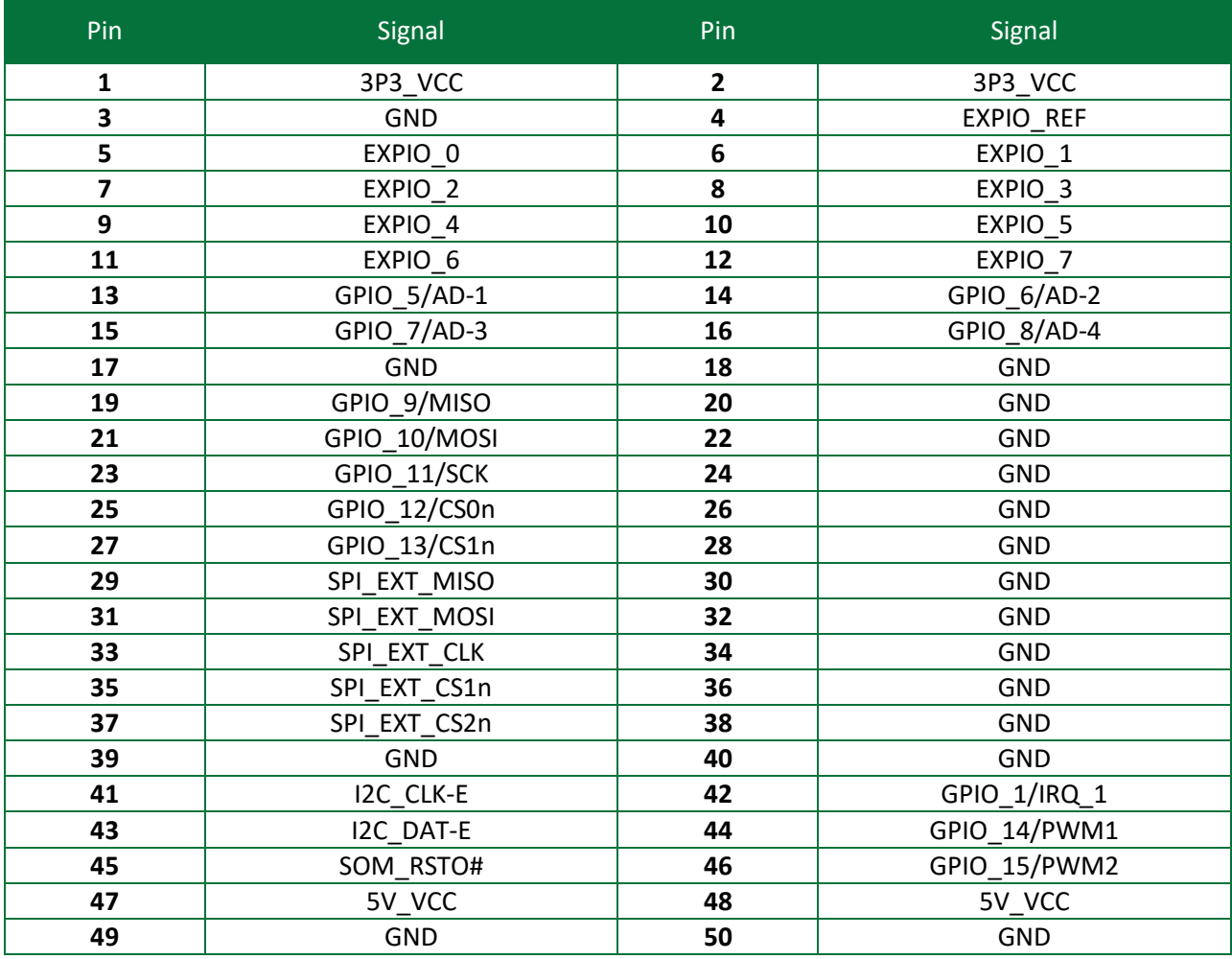

#### **Table 8: I/O Header (HDR1)**

#### <span id="page-11-1"></span>**2.12 Mikrobus Expansion**

The SoM-112ES provides for a MikroBus Expansion Socket. This socket has two 8-pin female headers consisting of 3 groups of communication, 2 power groups, and 6 additional pins including PWM, Interrupt, Analog input, reset, and chip select. There are a large number of compatible MikroBuS add-on boards available in the market today that allow the end user to add functionality to development boards. The MikroBuS module is optional and not included.

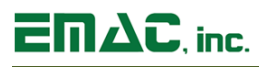

### <span id="page-12-0"></span>**2.13 I2C**

The SoM-112ES is equipped with two I2C hardware ports. One is routed to the MikroBus Expansion Socket (SOK2) and the other is located on the Utility GPIO Header (HDR1). A TI TXS0102D voltage translator is utilized on the I2C interface allowing a 5V or 3.3V selection via JB6 jumper.

#### <span id="page-12-1"></span>**2.14 SPI**

The SoM-112ES comes equipped with two Serial Peripheral Interface buses. One is routed to the MikroBus Expansion Socket (SOK2) and the other is located on the Utility GPIO Header (HDR1). A TI TXB0106 Voltage Translator is utilized on the SPI interface allowing a 5V or 3.3V selection via JB5.

#### <span id="page-12-2"></span>**2.15 Status LEDs and Reset**

The SoM-112ES provides a Reset Button located at PB1. Pressing this button will cause the system to reset. A green status LED is also provided and is located at LD1.

#### <span id="page-12-3"></span>**2.16 Real-Time Clock**

The SoM-112ES is equipped with an external battery (BH1) for backing up the module's Real-Time Clock (RTC). Drivers to access the RTC are included in the operating systems. Jumper JB1 should be placed in the ON position in order to retain system time when powered down.

# <span id="page-12-4"></span>**3 Software**

The SoM-112ES offers a wide variety of software support from both open source and proprietary sources. Software Board Support Packages (BSPs) and Linux Software Development Kits (SDKs) are available for most SoM processor modules.

For more information on Linux Software Support, please visit the EMAC Wiki Software Section at:

[http://wiki.emacinc.com/wiki/Product\\_wiki](http://wiki.emacinc.com/index.php?title=Product_wiki) 

#### <span id="page-12-5"></span>**3.1 Das U-Boot**

EMAC utilizes Das U-Boot for its ARM based products. U-Boot is an open source/cross-architecture platform independent bootloader. It supports reading and writing to the flash, auto-booting, environmental variables, and TFTP. Das U-boot can be used to upload and run and/or reflash the OS or to run stand-alone programs without an OS. Products are shipped with a valid MAC address installed in flash in the protected U-boot environmental variable "ethaddr". At boot time U-Boot automatically stores this address in a register within the MAC, which effectively provides it to any OS loaded after that point.

#### <span id="page-12-6"></span>**3.2 Embedded Linux**

EMAC Open Embedded Linux (EMAC OE Linux) is an open source Linux distribution for use in embedded systems. The EMAC OE Linux Build is based on the Open Embedded [\(www.openembedded.org\)](http://www.openembedded.org/) and Yocto [\(www.yoctoproject.org\)](http://www.yoctoproject.org/) Linux build systems. Open Embedded is a superior Linux distribution for embedded systems. Custom Linux builds are also available on request.

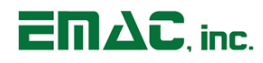

The distribution contains everything a user could expect from a standard Linux kernel: powerful networking features, advanced file system support, security, debugging utilities, and countless other features.

The basic root file system includes:

- **Busybox**
- **Hotplugging support**
- APM utilities for power management
- **•** Openssh SSH server
- **I.** lighttpd HTTP server
- <span id="page-13-0"></span>**JJFS2 or EXT4 file system with utilities**

#### **3.2.1 Linux with Xenomai Real Time Extensions**

Xenomai provides real time extensions to the kernel and can be used to schedule tasks with hard deadlines and us latencies. The Xenomai build is an additional module that can be added to the standard Linux kernel and is available for a one-time inexpensive support/installation fee.

#### <span id="page-13-1"></span><http://www.xenomai.org/>

#### **3.2.2 Linux Packages**

EMAC provides support for many Linux Packages such as: PHP, SQLite, Perl, SNMP, DHCP Server, etc. As with the Xenomai Package, other Packages can be added to the standard Linux file system and are available for a one-time inexpensive support/installation fee.

#### <span id="page-13-2"></span>**3.2.3 Linux Patches**

In addition to standard Embedded Linux support, EMAC has released a number of patches and device drivers from the open source community and from internal EMAC engineering into its standard distribution. Along with kernel patches, EMAC provides the binaries for the kernel and root file system.

#### <span id="page-13-3"></span>**3.3 Qt Creator**

Qt Creator is a cross-platform IDE (Integrated Development Environment) tailored to the needs of Qt developers but works well for Headless applications as well. EMAC provides sample code as projects that can be imported into Qt Creator. Qt Creator supports remote deployment and source debugging.

<http://wiki.qt.io/Main>

#### <span id="page-13-4"></span>**3.4 ARM EABI Cross Compiler**

The popular open source gcc compiler has a stable build for the ARM family. EMAC uses the 4.9.1 version of the ARM EABI compiler. The Embedded Linux kernel and EMAC Qt Creator projects use this compiler for building ARM stand alone, and OS specific binaries. The EMAC Qt Creator provides source level debugging over Ethernet or serial using gdbserver. The Linux binaries for the ARM EABI cross compiler are available online along with the SDK. See the EMAC wiki for further information.

# <span id="page-14-0"></span>**Appendix A: Connector Pinouts**

## <span id="page-14-1"></span>**4.1 4-Pin Molex Male Floppy Power Connector (CN1)**

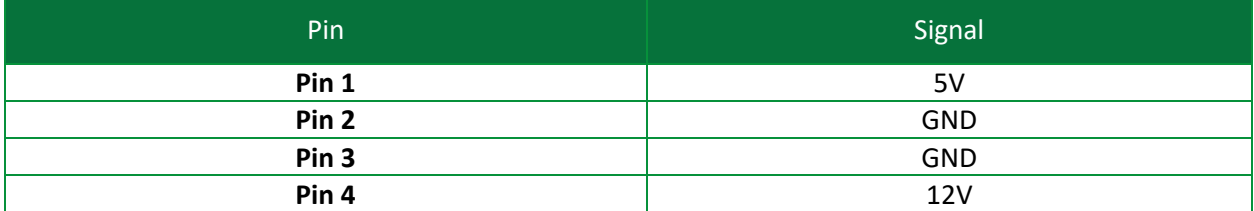

# <span id="page-14-2"></span>**4.2 3-Pin Polarized Locking CAN Connector (CN2)**

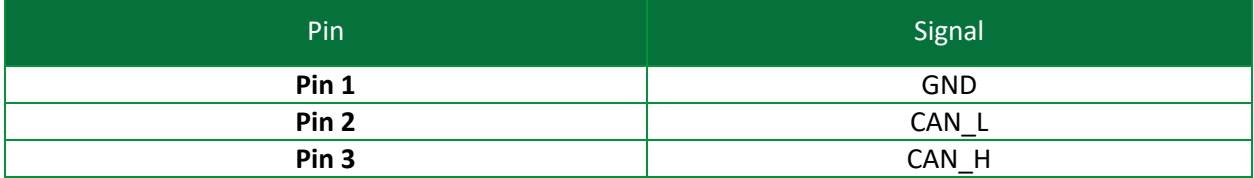

### <span id="page-14-3"></span>**4.3 Utility GPIO Header (HDR1)**

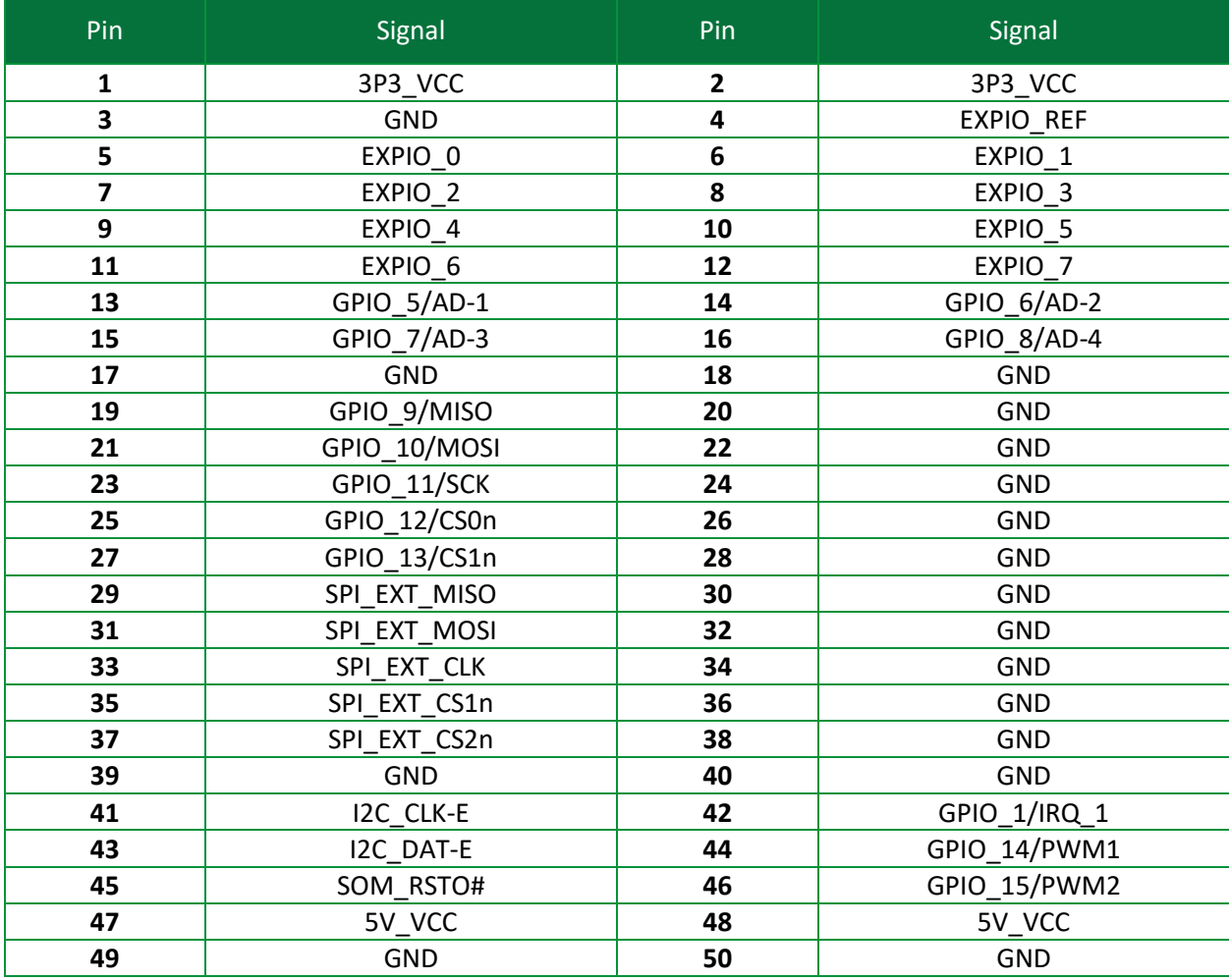

# $\overline{\mathsf{E}} \mathsf{\Pi} \Delta \mathsf{C}$ , inc.

# <span id="page-15-0"></span>**4.4 RS-232 Serial Port COM A Header (HDR2)**

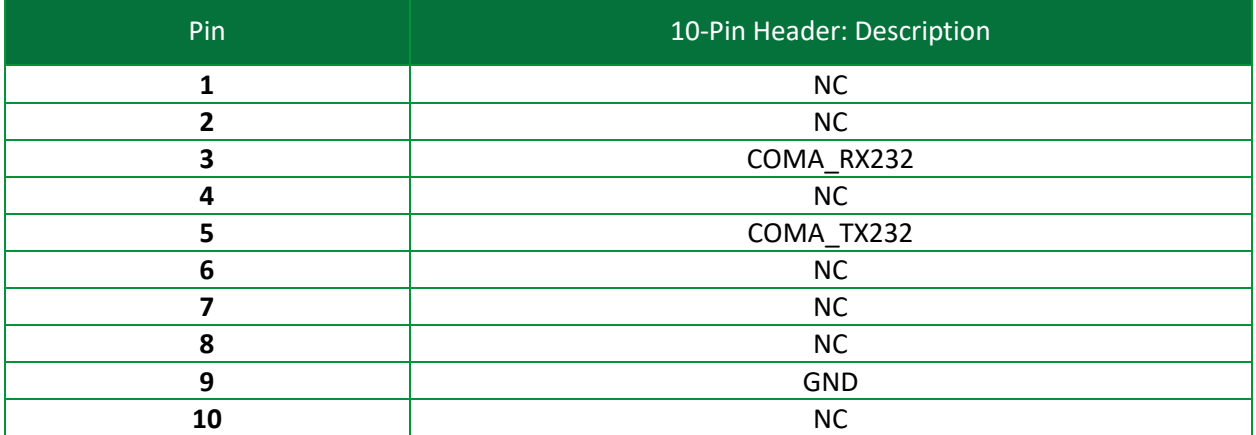

#### <span id="page-15-1"></span>**4.5 RS-232/422/485 Serial Port COM B Header (HDR3)**

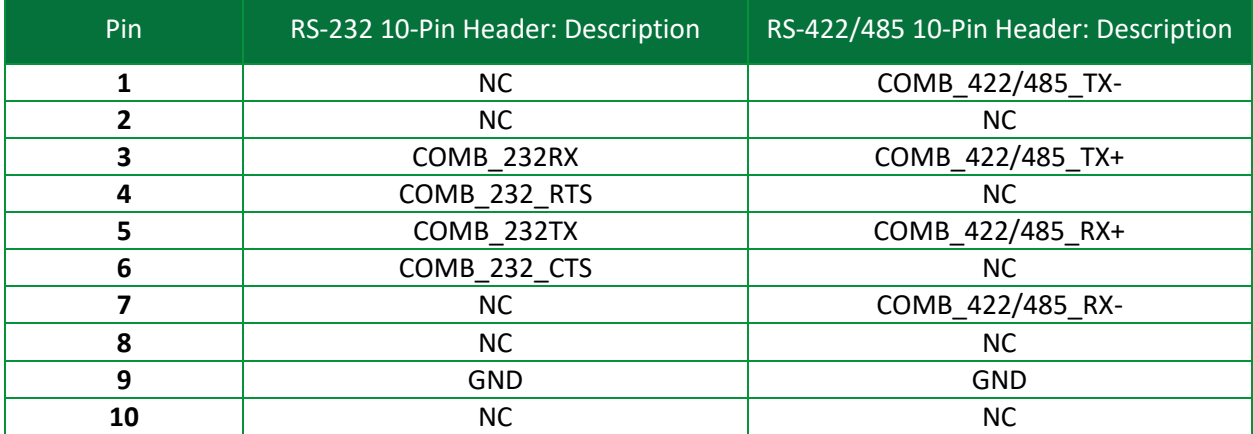

## <span id="page-15-2"></span>**4.6 Audio Input Jack (JK1)**

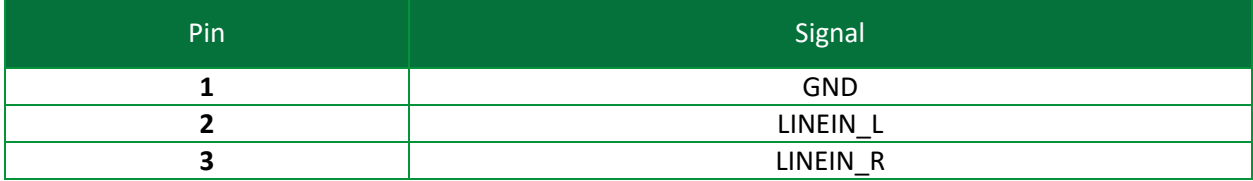

#### <span id="page-15-3"></span>**4.7 Audio Output Jack (JK2)**

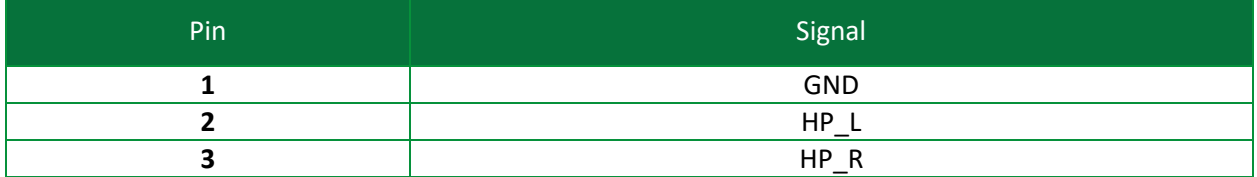

# $\overline{\mathsf{E}} \mathsf{\Pi} \Delta \mathsf{\widehat{C}}$ , inc.

## <span id="page-16-0"></span>**4.8 Serial Port COM C (JK3)**

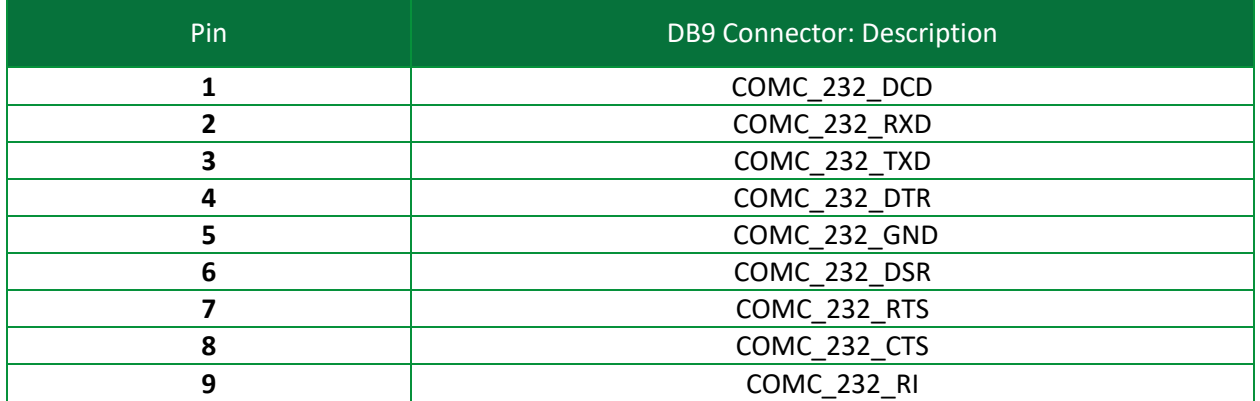

# <span id="page-16-1"></span>**4.9 Micro USB B 2.0 Console Interface Connector (JK4)**

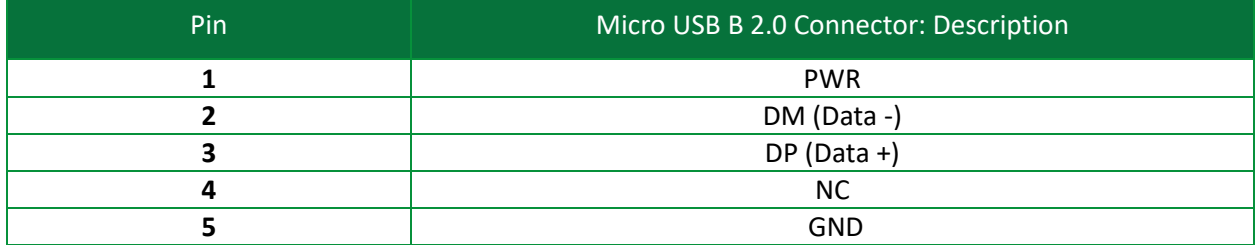

## <span id="page-16-2"></span>**4.10 USB Host Port B (JK5)**

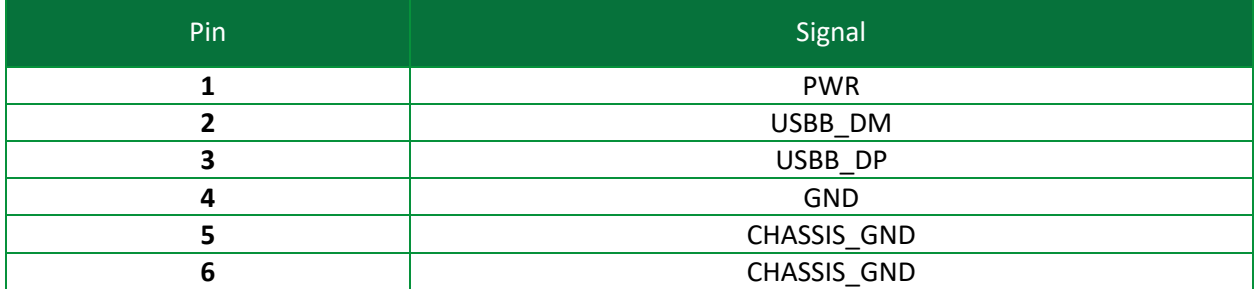

# $\overline{\mathsf{E}} \mathsf{\Pi} \Delta \mathsf{C}$ , inc.

## <span id="page-17-0"></span>**4.11 USB Host Port A1 & A2 (JK6)**

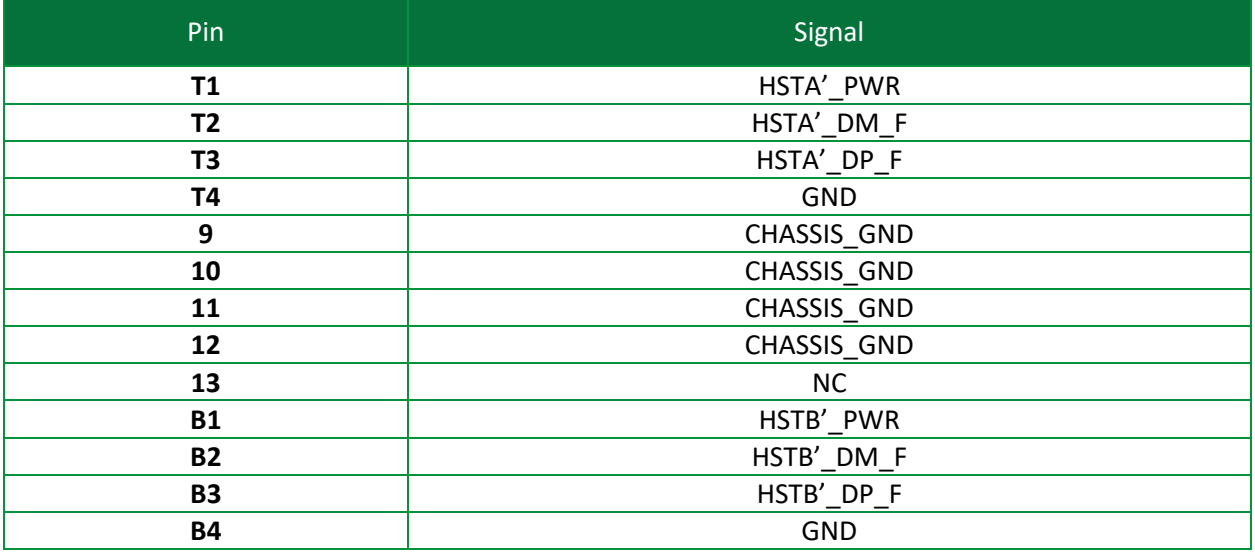

# <span id="page-17-1"></span>**4.12 USB Device Port C (JK7)**

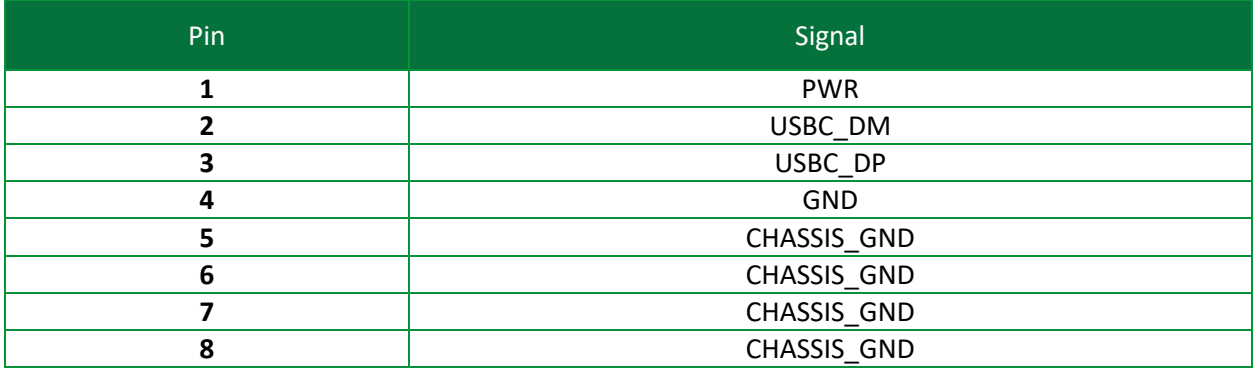

# <span id="page-17-2"></span>**4.13 Single Port Ethernet Connector (JK8)**

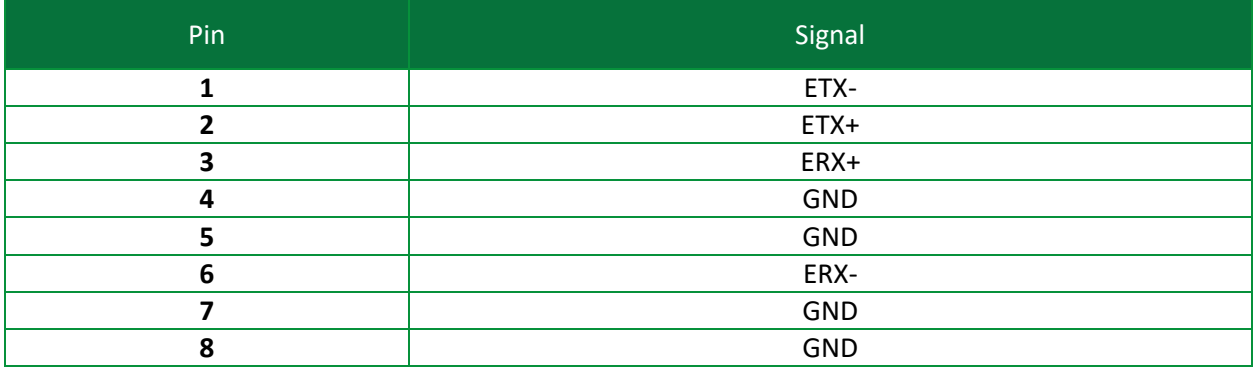

# $\overline{\mathsf{E}} \mathsf{\Pi} \Delta \mathsf{C}$ , inc.

## <span id="page-18-0"></span>**4.14 Vin Power Barrel Jack (JK10)**

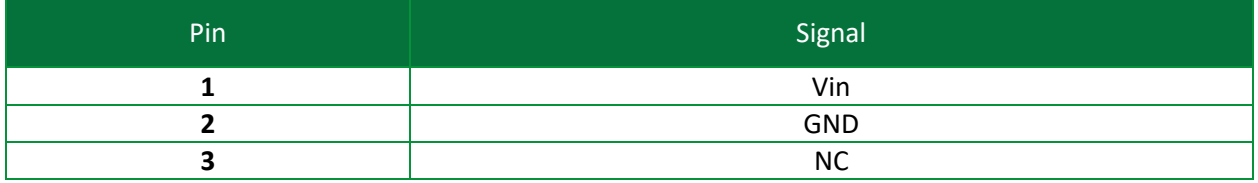

# <span id="page-18-1"></span>**4.15 MikroBUS Socket (SOK2)**

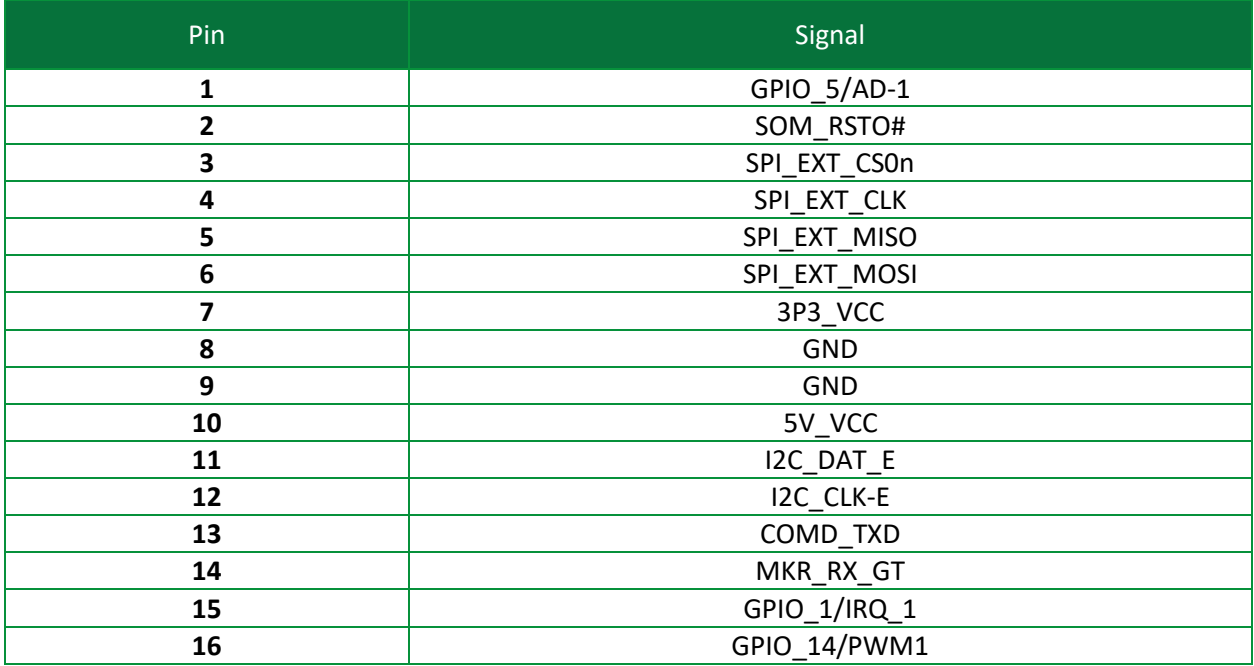

# <span id="page-18-2"></span>**4.16 Micro SD Card Socket (SOK3)**

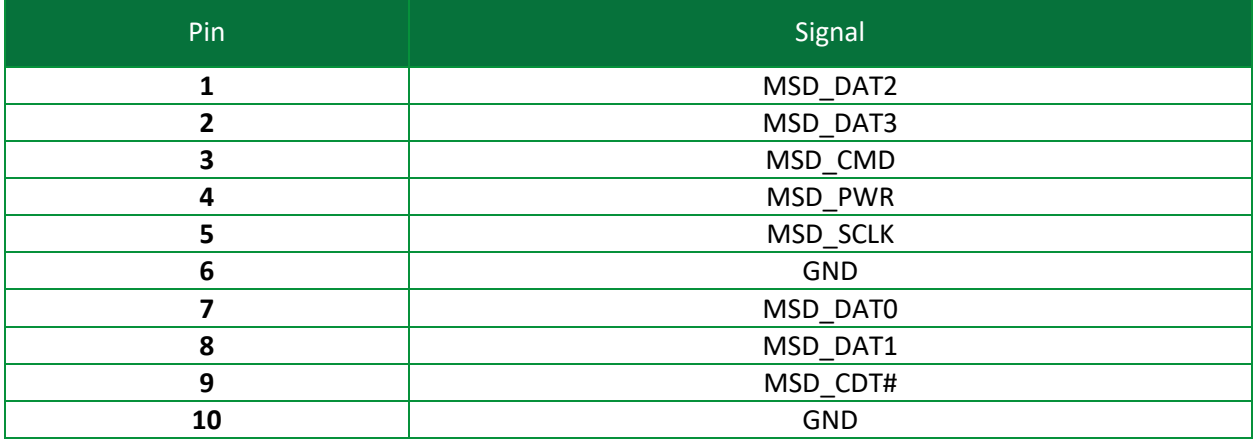

# <span id="page-19-0"></span>**5 Appendix B: Jumper Settings**

# <span id="page-19-1"></span>**5.1 JB1 (Boot0 Source Selection)**

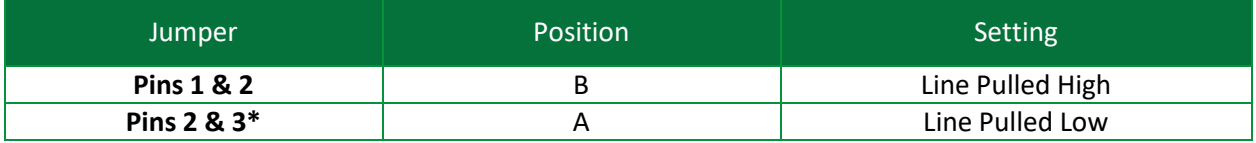

\*Default Setting

## <span id="page-19-2"></span>**5.2 JB2 (Boot1 Source Selection)**

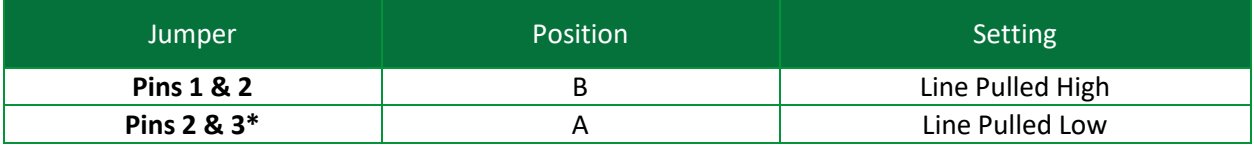

\*Default Setting

# <span id="page-19-3"></span>**5.3 JB3 (Flash Write Protect)**

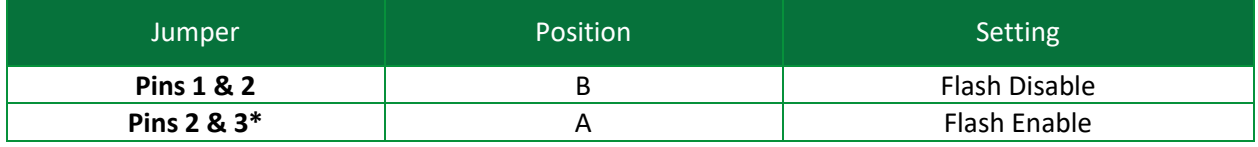

\*Default Setting

#### <span id="page-19-4"></span>**5.4 JB4 (Standby Battery)**

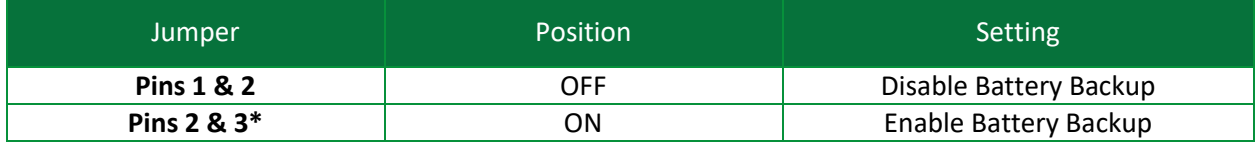

\*Default Setting

# <span id="page-19-5"></span>**5.5 JB5 (External SPI Interface Voltage)**

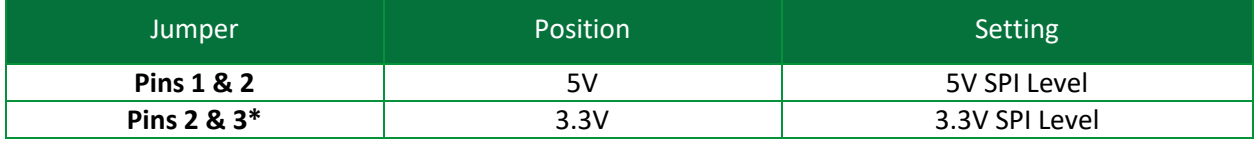

\*Default Setting

# <span id="page-19-6"></span>**5.6 JB6 (External I2C Interface Voltage)**

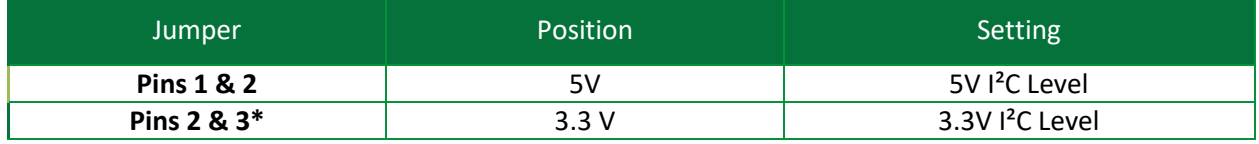

\*Default Setting

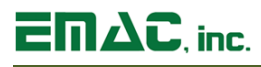

### <span id="page-20-0"></span>**5.7 JB7 (Serial Port RS-232 or RS-422/485)**

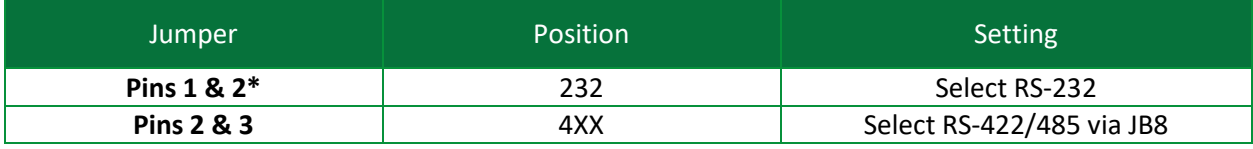

\*Default Setting

#### <span id="page-20-1"></span>**5.8 JB8 (Serial Port RS-422 or RS-485)**

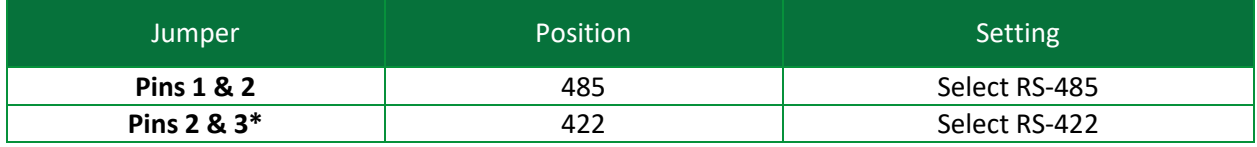

\*Default Setting

#### <span id="page-20-2"></span>**5.9 JB9 (USB Device Port C Enable)**

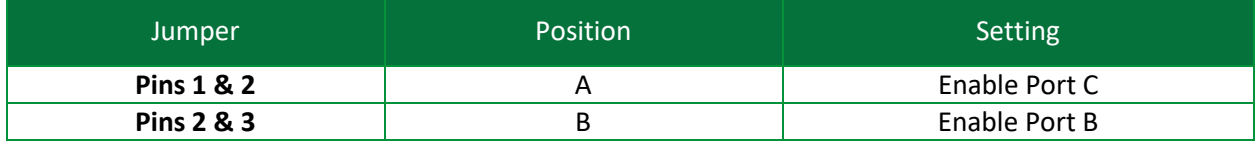

Default Setting – Default set to A Position or NO jumper installed. This jumper only affects SOMs with two USB Ports such as the SOM-IMX6U. If a SOM with two USB Ports is used, this Jumper allows this port to be used as either USB Device Port C which is default (JB9 in the A Position or left open) or as USB Host Port B (JB9 in the B Position).

#### <span id="page-20-3"></span>**5.10 TP1 (SoM Current Measurement Test Point)**

This test point allows measuring the amount of current the SoM is drawing and is useful when debugging software that invokes power down modes.

With a voltmeter it will read 1 volt per 1 amp. TP1 is not software accessible.

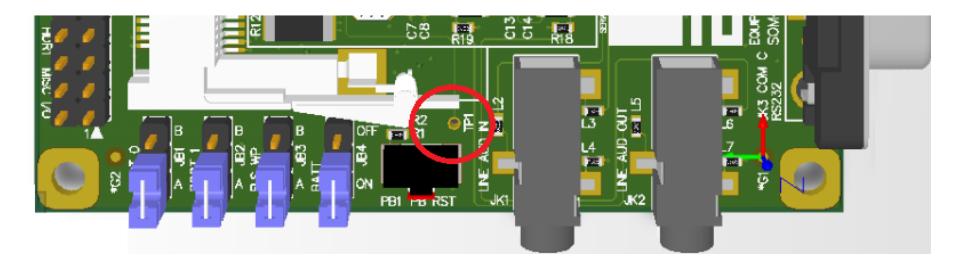

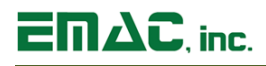

# <span id="page-21-0"></span>**7 Appendix C: Dimensional Drawing**

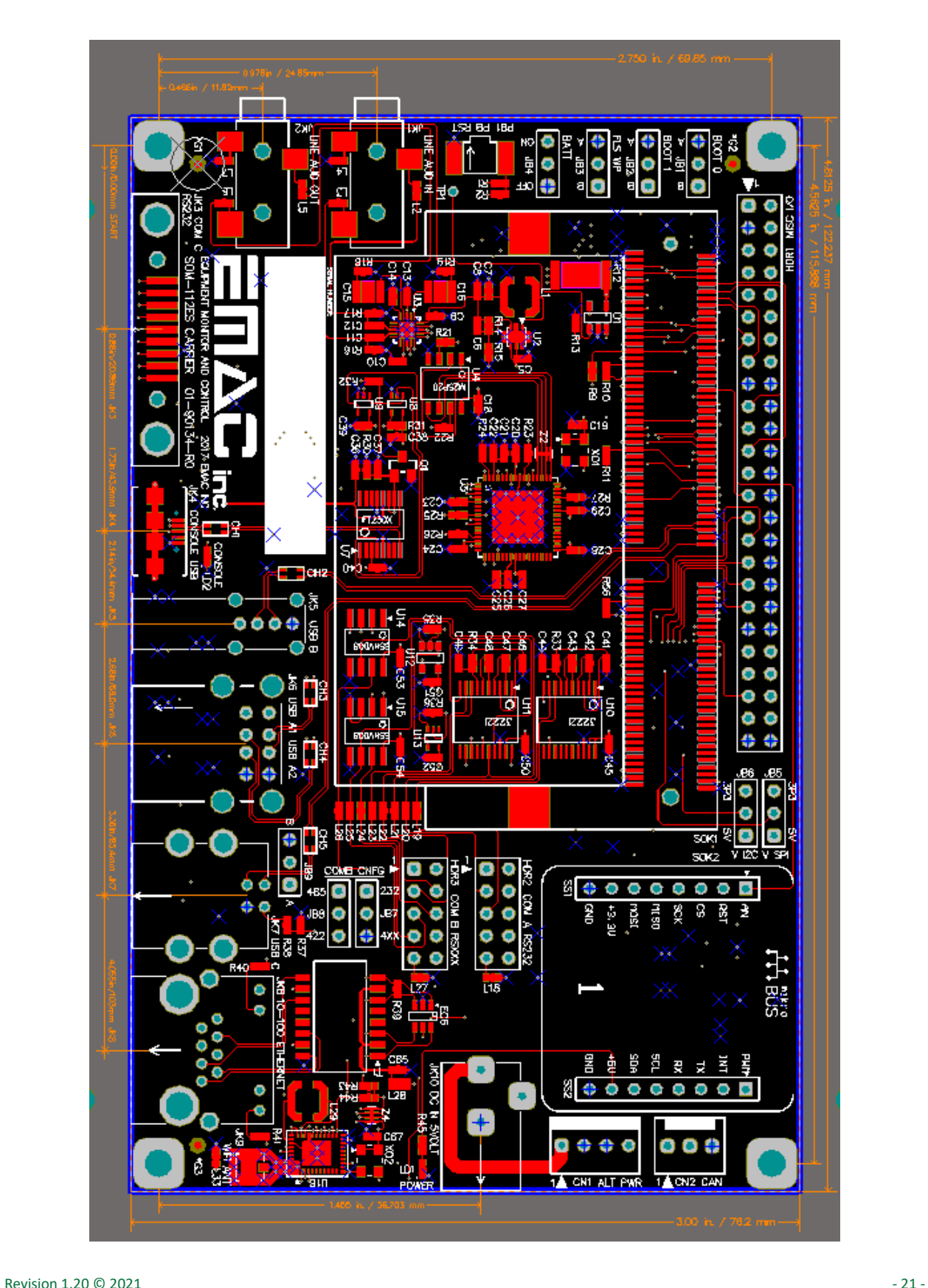